**Photoshop Key Generator Free Download 2022**

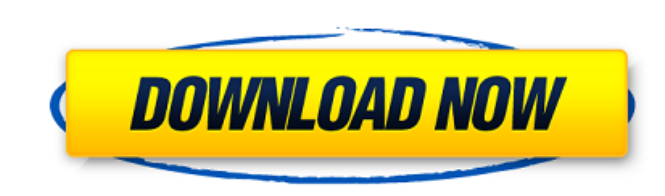

#### **Photoshop**

History Kurt Kuennez, a graphic designer, created a software program that was called Painter in 1987. Painter was an early attempt to design a drawing program that could handle sophisticated photo editing. The public first a beta version of the program was released to the public. The final release was in 1990. Photoshop Product Key was first introduced to the mainstream market as a Photoshop 1.0 application. As digital technology continued t some Creative Suite 6 licenses. Applications Photoshop is both a stand-alone application and a suite of programs that runs on both Macs and Windows. You can use Photoshop to create and edit images that are high resolution however, produce high quality prints using printers that have high resolution, or higher-quality inkjet printers. A print resolution of 1200 dpi is considered high by most printing standards. The industry standard output i it's going to come out at the printer at about 6 inches on each side. So a 600 dpi photo will look about three times the size of the original. You can also output to other formats that are more portable, including GIF, TIF a printer service connected directly to Photoshop. You can also use Photoshop to add special effects to your photos, including color, black & white, sepia, monochrome and grayscale effects. You can also add special effects best for beginners and offers simple tools that are easy to use. It doesn't offer many advanced features, but some advanced users will appreciate the amount of functionality it offers. Additional Special Effects

# **Photoshop Serial Key PC/Windows [2022]**

PSP is a simple and powerful beginner-level image editor. It has an easy-to-learn interface for beginners. You can use it to crop, resize, rotate, straighten, adjust brightness and contrast, apply special effects, and save fashionable and unique way with a wide array of fonts, colors, graphics, and other fonts. This article will teach you how to install fonts and export them into the Photoshop document. In this tutorial, we will learn how to With PSP, you can quickly design, edit, or enhance your images without converting them to Photoshop or taking a photo with a digital camera. Download a free trial Feature 12: Print screen in PSP Implementing Printing If yo You can view the document before printing by navigating to File > Page Setup. Note the Page Setup. Note the Page Setup Type is set to Page-Fit. This means the image will be automatically resized and cut into the appropriat the print gets the size that you need. I often work with a page size of 5.5 inches by 8.5 inches by 8.5 inches by 8.5 inches. In my opinion, it's always good to have some pages that are 13 inches. With the new Pages to mak document. After opening a document, click the Page Setup button. This will bring up the Print dialog box. When we print the document, we can set the pagination size by clicking the "Type" tab. The "Page Setup" tab will be

### **Photoshop Latest**

Brushes are easy to use, but the brushes they use don't always respond to your actions. That's because they're not applied to the specific region of the image. But the Brush Tool has a feature that can correct this shortco select areas of an image. You can use the draw a bounding box around an object or section of the image. You can do this for anything that you want to keep. For example, you can use this tool to remove unwanted areas of an shapes and move them using the Magnetic Lasso tool. This tool can move objects that have a magnetic attraction to one another. You can use the Pen tool to draw shapes or objects in an image. You can create lines, arcs, cir create lines and curves using the Pen Tool, which can also be useful for graphic design. You can manipulate these shapes using the transform tools. The Smudge Tool allows you to blur areas of an image. You can use this too strong foundation in using the tools. You can blur portions of an image by using the Brush or Pen tool. You can use this tool to soften or blur specific areas of an image. The Brush or Pen tools allow you to paint within a tool to select areas of an image. You can use this tool to remove unwanted areas of an image. You can draw shapes and cut them out of the image by using the Pen tool. You can draw lines and arcs, and you can select and mov

### **What's New In?**

Another witness, resident Damian Gelik, said he feared officers were targeting him and his family because of their support for former rebel leader Rene van der Linden. "My house was the first one they went to," Gelik said. conflict with [the opposition]." Van der Linden announced in April this year that he would stand in elections in the Transvaal, or Western Cape province, as a Republican Party candidate. The 60-year-old is one of four rebe the High Court. Only two of them have confirmed plans to run in the elections in November. Meanwhile, the Constitutional Court has resolved the issue of whether former rebels and their families can stand as first-time cand election candidate can take up their seat. 'Shock and dismay' Gwendolyn Kentz, interim spokesperson for the Free State provincial legislature, said the legislature was naturally shocked by the Constitutional Court's decisi They have overstepped their mandate; they are the ultimate judges of constitutional matters. "The legislature recognises that the decision of the Constitutional Court is there to be challenged, and so we'll be challenging inform the legislature of when the election will be held. The ECSA has said it will provide the relevant information on Wednesday. 5 8 1 4 2 1 6 5 c o m p o s i t e ? F a l s e I s 2 0 1 9 5 4 3 0

## **System Requirements For Photoshop:**

Supported: Windows 7 SP1, Windows 8.1, Windows 10 Windows 7 SP1, Windows 8.1, Windows 10 Minimum: Windows 7 SP1, Windows 8.1, Windows 8.1, Windows 8.1, Windows 7 SP1, Windows 8.1, Windows 8.1, Windows 8.1, Windows 8.1, Win

Related links:

<https://www.pooldone.com/adobe-photoshop-cc-2014-license-key-full-download/> http://www.skyhave.com/upload/files/2022/06/2FfIVRODwEkgAAsmhv84\_30\_e757a656017d91c8c8cdd2a18d860924\_file.pdf <https://greybirdtakeswing.com/adobe-photoshop-2022-hacked-with-full-keygen-win-mac/> <https://theblinkapp.com/adobe-photoshop-2021-version-22-5-crack-file-only-patch-with-serial-key-free-2022/> [https://chaletstekoop.nl/wp-content/uploads/2022/06/Photoshop\\_2021\\_Version\\_2201-1.pdf](https://chaletstekoop.nl/wp-content/uploads/2022/06/Photoshop_2021_Version_2201-1.pdf) <https://swecentre.com/adobe-photoshop-cs5-patch-full-version-pc-windows/> <https://fotofables.com/adobe-photoshop-2022-version-23-key-generator-pc-windows-march-2022/> <https://sassh.co.za/sites/default/files/webform/beascha419.pdf> <https://lankacloud.com/wp-content/uploads/2022/06/flaflam.pdf> [https://www.hony.nl/wp-content/uploads/Adobe\\_Photoshop\\_2021\\_Version\\_2231\\_Hack\\_Patch\\_\\_License\\_Key\\_Updated.pdf](https://www.hony.nl/wp-content/uploads/Adobe_Photoshop_2021_Version_2231_Hack_Patch__License_Key_Updated.pdf) <http://insenergias.org/?p=19012> [https://social111.s3.amazonaws.com/upload/files/2022/06/9BPJyaUzNB5Jd1zwmDf1\\_30\\_abbe17c784d3617b51dd875371895bec\\_file.pdf](https://social111.s3.amazonaws.com/upload/files/2022/06/9BPJyaUzNB5Jd1zwmDf1_30_abbe17c784d3617b51dd875371895bec_file.pdf) [https://www.careerfirst.lk/sites/default/files/webform/cv/Adobe-Photoshop-2021-Version-2251\\_16.pdf](https://www.careerfirst.lk/sites/default/files/webform/cv/Adobe-Photoshop-2021-Version-2251_16.pdf) <https://progressivehealthcareindia.com/2022/06/30/photoshop-2021-version-22-5-1-crack-keygen-torrent-activation-code-2022-latest/> <http://mandarininfo.com/?p=23167> <https://www.bellinghamma.org/sites/g/files/vyhlif2796/f/uploads/ateresults05.03.22.pdf> <https://hhinst.com/advert/photoshop-2021-version-22-1-1-crack-with-serial-number-free-for-windows-2022/> <https://otelgazetesi.com/advert/adobe-photoshop-2022-version-23-key-generator-with-product-key/> <http://tmcustomwebdesign.com/?p=636> [https://www.cameraitacina.com/en/system/files/webform/feedback/photoshop-2020-version-21\\_7.pdf](https://www.cameraitacina.com/en/system/files/webform/feedback/photoshop-2020-version-21_7.pdf)